## **1.1. Verteilung der neuen Installation über den MSM auf die Clients**

(Dies ist zwingend durchzuführen).

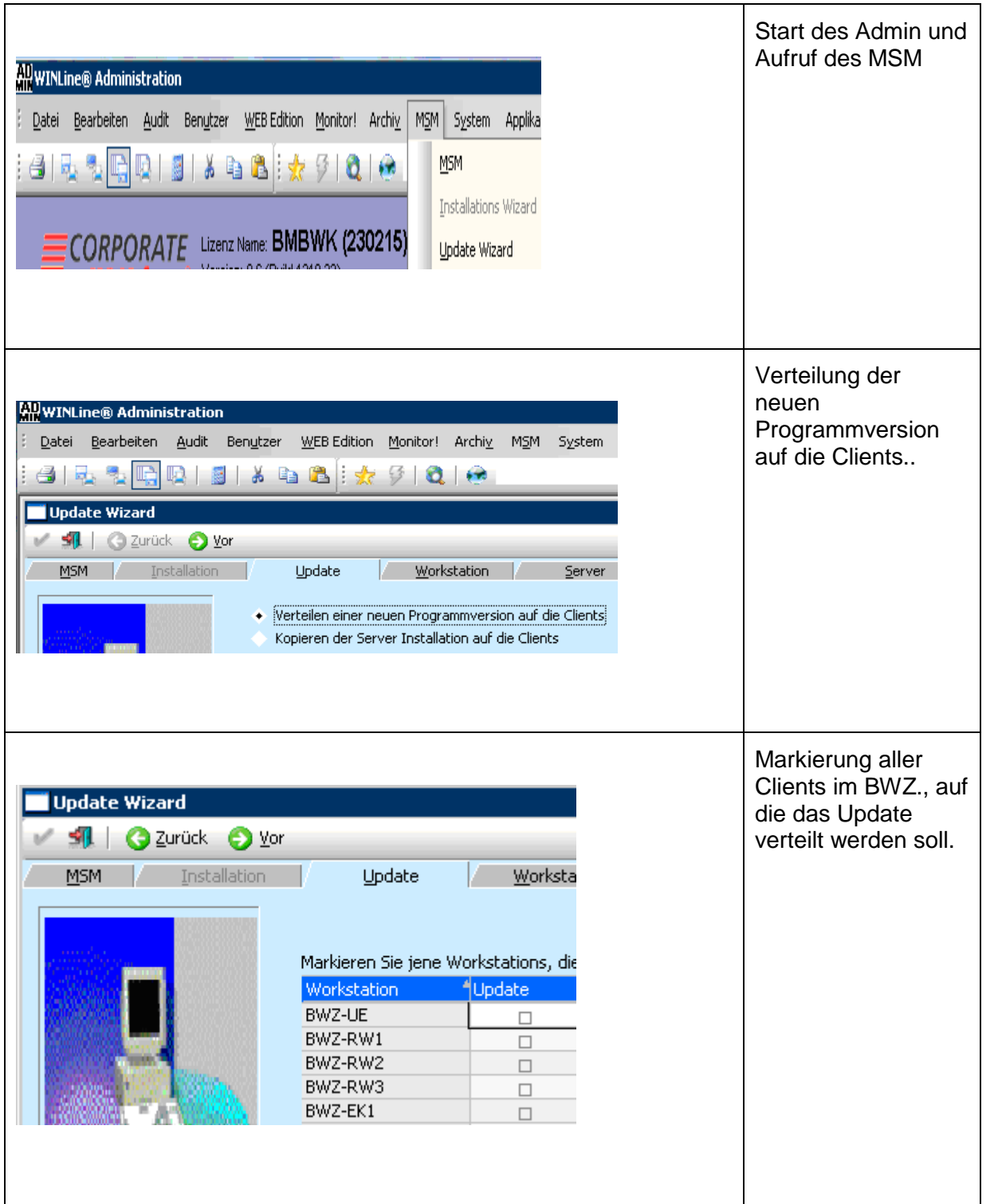

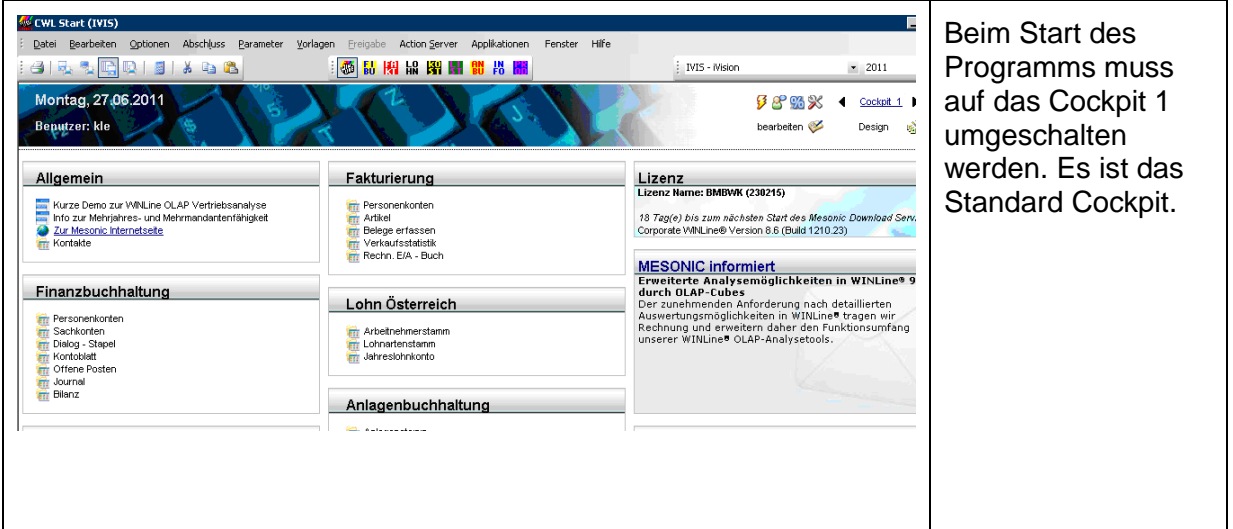